<span id="page-0-0"></span>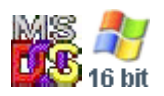

## **Note: This API call is for DOS and Win16 personality only. Use [Family API](https://ftp.osfree.org/doku/doku.php?id=en:docs:fapi) for portability.**

2018/09/07 05:04 · prokushev · [0 Comments](https://ftp.osfree.org/doku/doku.php?id=en:templates:dosint#discussion__section)

## **DOS API**

Most of DOS API calls are invoked using software interrupt INT 21H. In most cases AH register are set to function number.

## **DOS Interrupts**

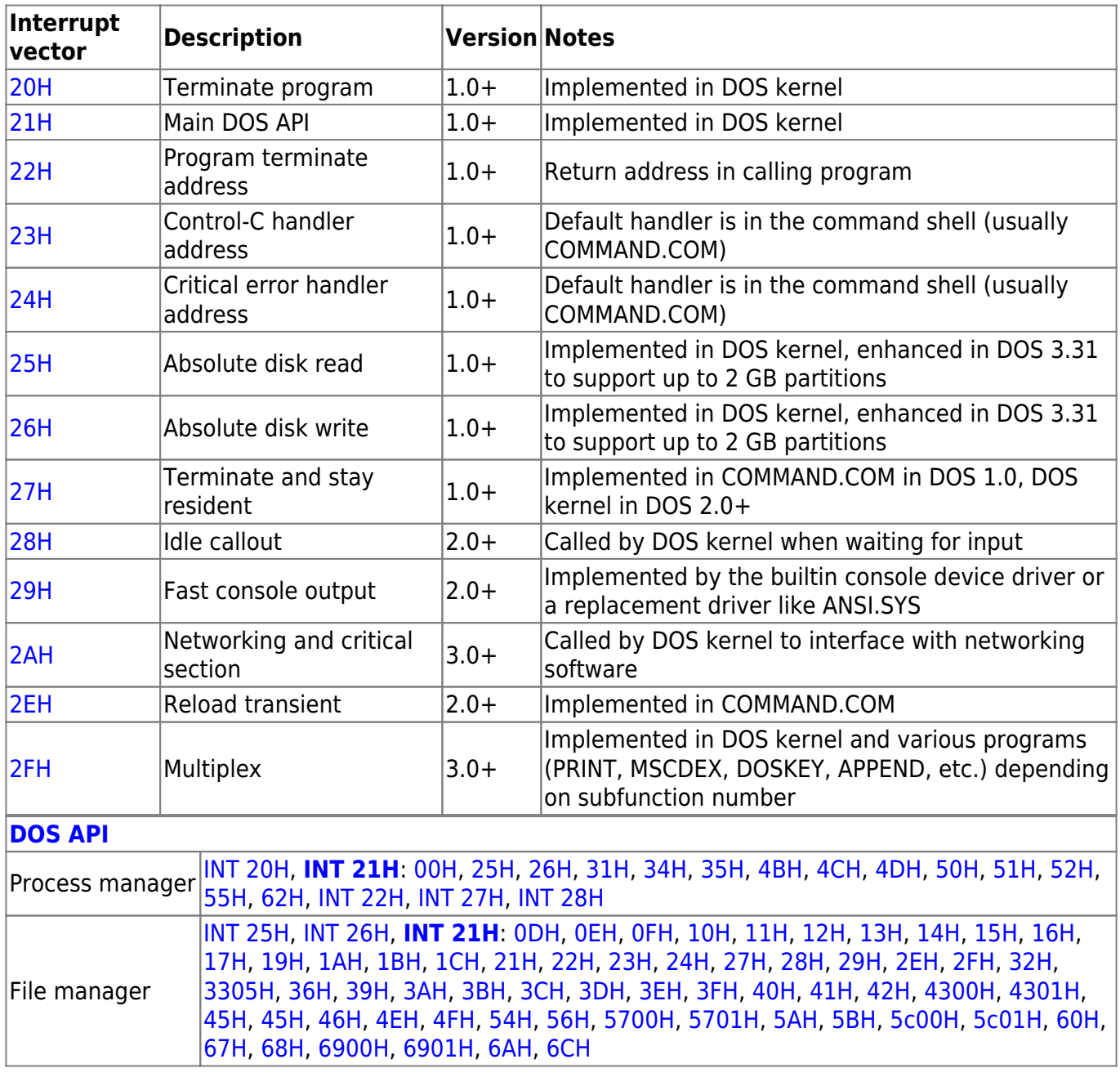

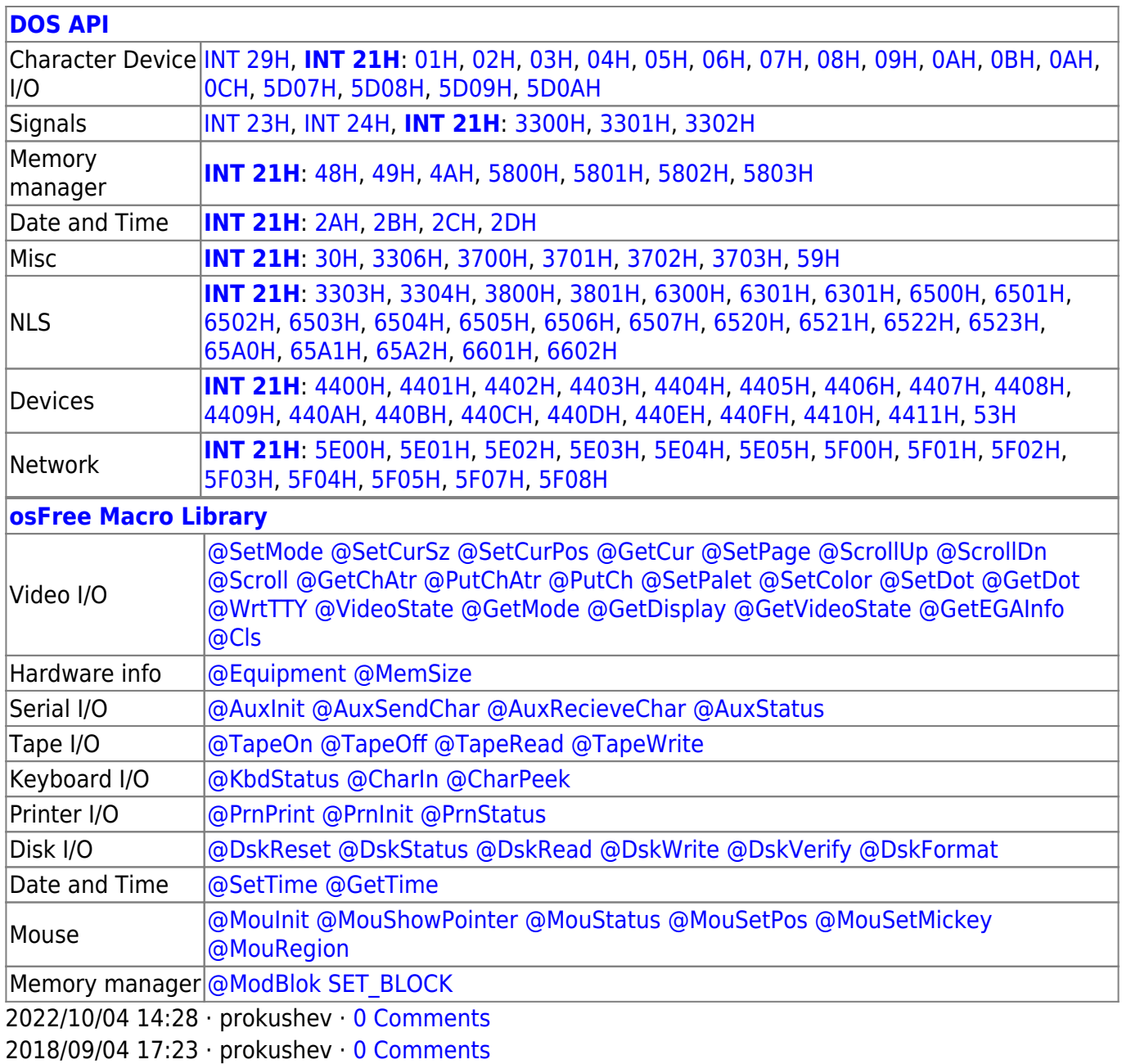

From: <https://ftp.osfree.org/doku/>- **osFree wiki**

Permanent link: **<https://ftp.osfree.org/doku/doku.php?id=en:docs:dos:api>**

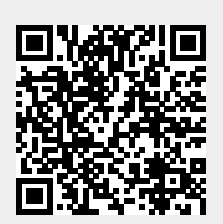

Last update: **2023/12/18 07:07**